# MANAGEMENT SUMMARY 446 LEISTUNGS-**VERRECHNUNG**

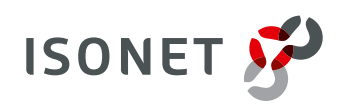

# **MANAGEMENT SUMMARY - 446 LEISTUNGSVERRECHNUNG**

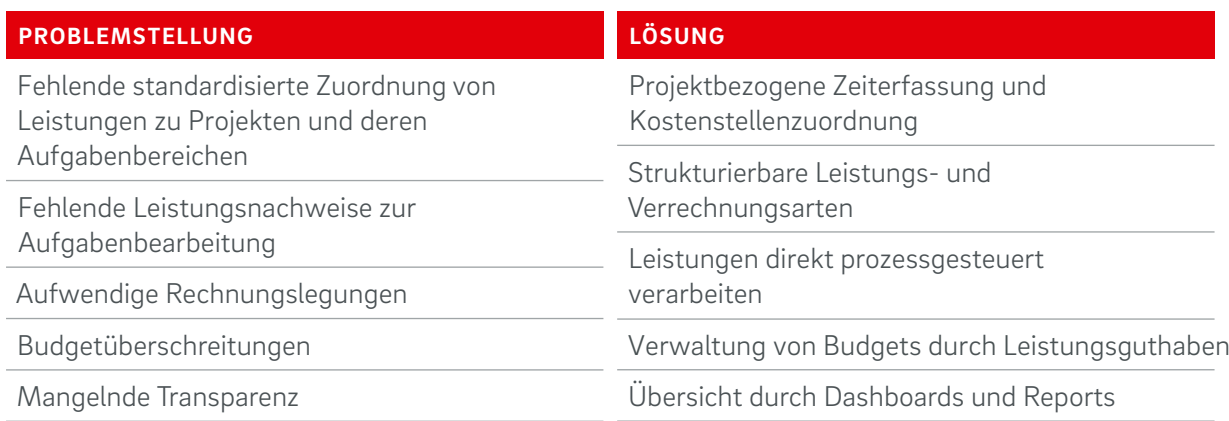

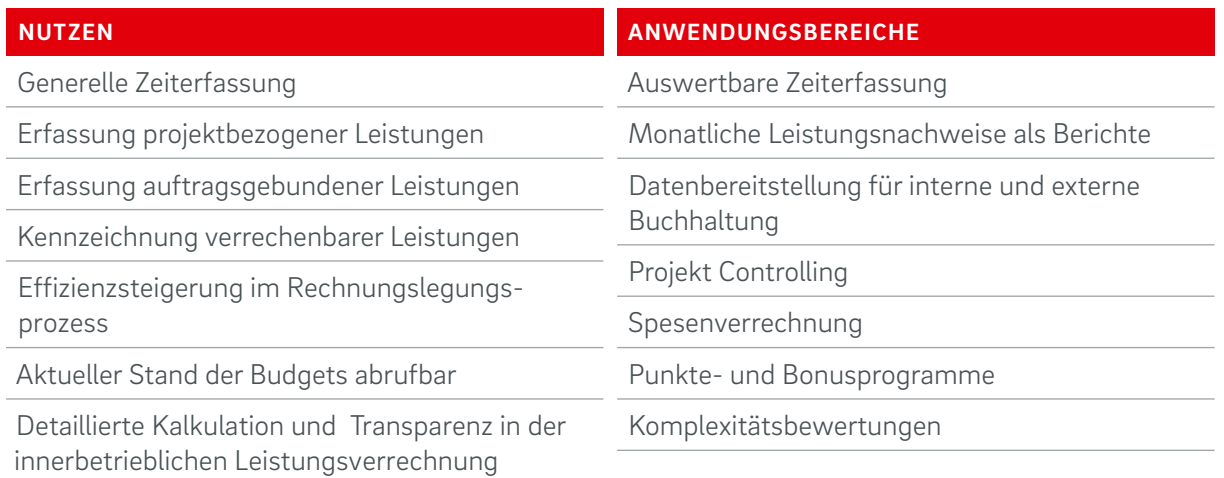

### **PRobLEMSTELLUNG**

Arbeitet Ihr Unternehmen wirtschaftlich? Diese Frage lässt sich nicht schnell beantworten. Es fehlen meist Einblicke in die interne Leistungserbringung. Wirtschaftlichkeitsbetrachtungen, wie der Bezug von Dienstleistungen von Dritten, erfolgen nicht objektiv oder sind einfach nicht möglich.

Wie oft kommt es bei der Umsetzung von Aufträgen und größeren Projekten zu Budgetüberschreitungen und warum wird darauf meist zu spät reagiert?

Um die Kosten der Leistungen realistisch zu kalkulieren, ist es notwendig, die innerbetriebliche Leistungsverrechnung transparent zu gestalten. Ein gutes Aufgabenmanagement und eine optimale Leistungsverrechnung sind mächtige Tools, um die Effizienz zu steigern.

Werden sie nicht optimal genutzt, sind die Folgen fatal: Der Aufwand an Routinearbeiten erhöht sich, die Effizienz der betrieblichen Abläufe wird verringert. Die gleichen Folgen hat es, wenn die Buchhaltung und Rechnungslegung mangelhaft in die Prozesse integriert wurden.

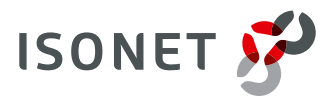

# **LÖSUNG**

Um eine detaillierte und realistische Kalkulation vorzunehmen, bietet die 446 Plattform® das Modul »Leistungsverrechnung« (LVER). Durch dieses Modul können Ihre Mitarbeiter die Leistungen direkt mit dem Auftrag oder der Aufgabe verknüpfen und buchen. Das Modul erlaubt eine Unterscheidung von internen und externen Leistungen und ermöglicht so eine differenzierte Kostenrechnung gegenüber Kunden bzw. Auftraggebern.

Die Nutzer können die Leistungen auch ohne Bezug erfassen. Diese müssen lediglich der entsprechenden Kostenstellen zugeordnet werden. Für die Verwaltung von Budgets können Leistungsguthaben erstellt und verwaltet werden. Der Bearbeitungsstand von Projekten bzw. Aufträgen kann somit im Rahmen eines vorgegebenen Budgets einfach kontrolliert werden.

|    |                    | <b>Dates:</b>          | Aktiones 1925                              |          |                |                                        |                    |                                                                                                    |        |                                        | <b>Q SR UDGS1</b>               |  |
|----|--------------------|------------------------|--------------------------------------------|----------|----------------|----------------------------------------|--------------------|----------------------------------------------------------------------------------------------------|--------|----------------------------------------|---------------------------------|--|
| w  | Ubersicht          |                        | Leistungen                                 |          |                |                                        |                    |                                                                                                    |        |                                        |                                 |  |
| ш  | Details            | <b>Bearbritangurer</b> |                                            |          |                |                                        |                    | $\circ$<br>8 Standardonstellungen für neue Leistungen<br><b>Projekt</b><br>$\sim$<br>schol El liken Finl<br><b>COLOR</b><br>Kostensteller<br>Angeles<br>Leutungsart<br>$120 -$<br><b>Vensibnungsart</b><br><b>COLOR</b><br>口<br>Schreibgeschützt |        |                                        |                                 |  |
|    | Felder             |                        |                                            |          |                |                                        |                    |                                                                                                    |        |                                        |                                 |  |
|    | <b>Dateaniages</b> |                        |                                            |          |                |                                        |                    |                                                                                                    |        |                                        |                                 |  |
|    | Aktionen           |                        |                                            |          |                |                                        |                    |                                                                                                    |        |                                        |                                 |  |
|    | Nachrichten        |                        |                                            |          |                |                                        |                    |                                                                                                    |        |                                        | <b>School Avenue</b>            |  |
| G  | Protokoll          |                        | Det Groupe and Banker is                   |          |                |                                        |                    |                                                                                                    |        |                                        |                                 |  |
|    | Kömmöntare         |                        | Chang testing technic C city O<br>ARNUME . |          |                |                                        |                    |                                                                                                    |        |                                        |                                 |  |
|    | Löwung             | R                      | Leathingcart                               | Leatings | Prosed         | <b>Beceichnung</b>                     | Ausprich How Total |                                                                                                    |        | Katsminde                              | Vermitskeigart .                |  |
|    |                    | x                      | Arbeitsreit                                | 302129   | ÿ,             | Analyse.                               | $01.02 -$          | $\mathbf{L}$                                                                                                    | 00:15  | 30007 - Disnatisistungspaket 20 Tage.  | 1200. Arbeitszeit verrechenbar  |  |
|    | CMDA               | R                      | Arbeitsteit                                | 202334   | <b>o</b>       | Zusammentellen von Infos über das Ex.  | 07.02              | $\mathbb{R}^2$                                                                                                    | 02:39  | 35007 - Disnutleictungspaket 30 Tage.  | 1200 Arbeitigeit verrechenbar   |  |
|    |                    | k                      | Arbeitsteit                                | 202344   | Q.             | Zusammerstellen von Irifia über das Ex | 08.02              | $1 -$                                                                                                    | 01:30  | 30007 - Dienstleistungspacet 20 Fage.  | 1200. Arbeitszeit ver eckerbar  |  |
|    | Schedulev          | R                      | Artietrazielt                              | 202337   | $\overline{Q}$ | <b>Barrette</b>                        | 97.01 L            |                                                                                                    | DOILS: | 30007 - Ciemulfeistungsgrannt 20 Tage. | 1200, Arbeitszeit verrecherider |  |
| ×. | Linkbangen         | û                      | Arbeitszeit                                | 302338   | $\alpha$       | Review.                                | <b>08.02 L</b>     |                                                                                                    | 00:15  | 30007 - Dienstlentungspaket 20 Tage.   | 1200. Arbeitszeit verrechenözi  |  |
| 石  | Knowledge-Ilase    |                        |                                            |          |                |                                        |                    |                                                                                                    |        |                                        |                                 |  |
|    |                    | ×                      |                                            |          |                |                                        |                    |                                                                                                    |        |                                        | ۰                               |  |
|    |                    |                        | 0 uon 5 suogewählt                         |          |                |                                        |                    |                                                                                                    |        |                                        | Sensi Li von 1                  |  |
|    |                    |                        |                                            |          |                |                                        |                    |                                                                                                    |        |                                        | Feriable schlieszen             |  |

Leistungsübersicht des Mitarbeiters (ServiceRequest - gefiltert nach Kostenstelle + Verrechnungsart)

Die Konfiguration der »Leistungen« umfasst Projekte, Leistungsarten und Verrechnungsarten. Diese sind frei konfigurierbar. So kann beispielsweise für jeden Auftraggeber ein Projekt angelegt werden. Die eingeplanten Budgets für die verschiedenen Dienstleistungen bzw. Aufgaben können durch Kostenstellen strukturiert werden. Jede Leistung basiert auf einem bestimmten Projekt, einer bestimmten Kostenstelle sowie einer bestimmten Leistungsart. Die Struktur und Berechnungsweise der Leistung erlaubt somit eine eindeutige Zuordnung der damit verbundenen Kosten. Die Verrechnung von Arbeitszeit, Reisezeit und Spesen kann unterschiedlich behandelt werden.

Über Verrechnungsarten können die Kosten von bestimmten Projekten und Leistungsarten erfasst werden. In jeder Verrechnungsart kann ein Faktor oder eine mathematische Formel hinterlegt werden (z.B. um eine Leistung kostenseitig zu gewichten). So wird die korrekte Verrechnung von kostenpflichtigen und von kostenfreien Vertragsleistungen, wie beispielsweise Wartung und Support, sichergestellt.

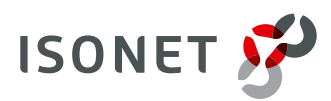

Die Erfassung und Abrechnung von Leistungen kann auch automatisiert in Workflows erfolgen. Dies bietet sich für standardisierte Aufgaben mit pauschalen Abrechnungsmodellen an. Neben der Einheit »Zeit« oder »Währung« lassen sich auch andere Bewertungssysteme umsetzen (z. B. Komplexitätsbewertungen agiler Methoden wie Scrum, Punkt- oder Bonussysteme).

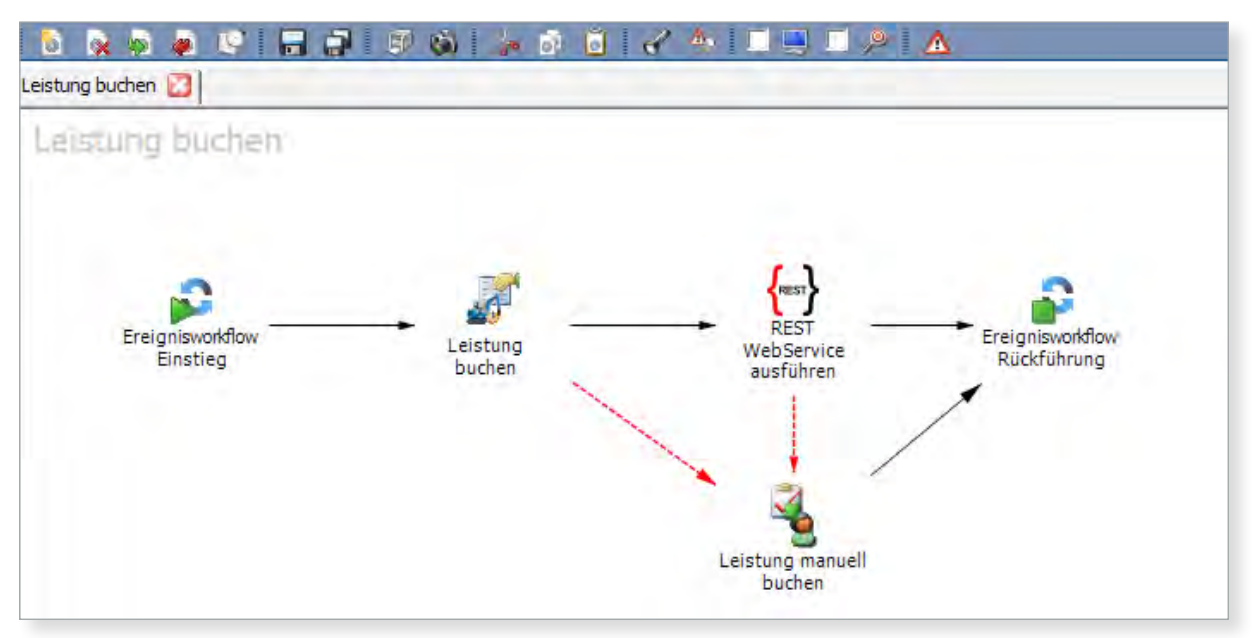

Ansicht Workflow Designer mit Plug-in »Leistungen buchen«

Die gebuchten Leistungen können per Webservice (SOAP/REST) direkt mit der Buchhaltung oder dem Controlling prozessgesteuert ausgetauscht werden. Die entsprechenden Funktionen werden über Plugins, die einfach konfigurierbar sind, auf Workflow-Ebene bereitgestellt.

# **aNWENDUNGSbEISPIEL**

Für den monatlichen Nachweis der Leistungen gegenüber ihren Kunden verwendet Isonet Reports, die die Leistungen aufgabenübergreifend je Kunde zusammenfasst. Dazu werden die verrechenbaren Leistungen nach Kostenstellen für den entsprechenden Zeitraum aufgelistet und automatisch dem Projektleiter als Aufgabe in der Aktivitätenliste angezeigt. Der Projektleiter erhält damit die Aufgabe zur Verifizierung und Freigabe des Leistungsnachweises. Die erste Seite des Reports umfasst einen Überblick über die einzelnen Budgets und Salden (siehe Abb. Folgeseite).

Der Prozess sieht weiterhin eine Kontrolle durch den Abteilungsleiter vor. Dieser muss die Freigabe für die Rechnungserstellung erteilen. Anschliessend erfolgt die Übergabe der Daten an das Buchhaltungs-system für die Rechnungslegung an den Kunden. Ab diesem Zeitpunkt sind die gebuchten Leistungen auf der 446 Plattform® nicht mehr veränderbar.

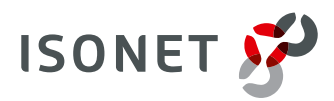

#### Anwendungsbeispiel – Rechnung James Bond:

- **·** Anzug, massgeschneidert
- **·** Reparatur Aston Martin
- **·** Arbeitsmittel
- Übernachtungskosten Hotel

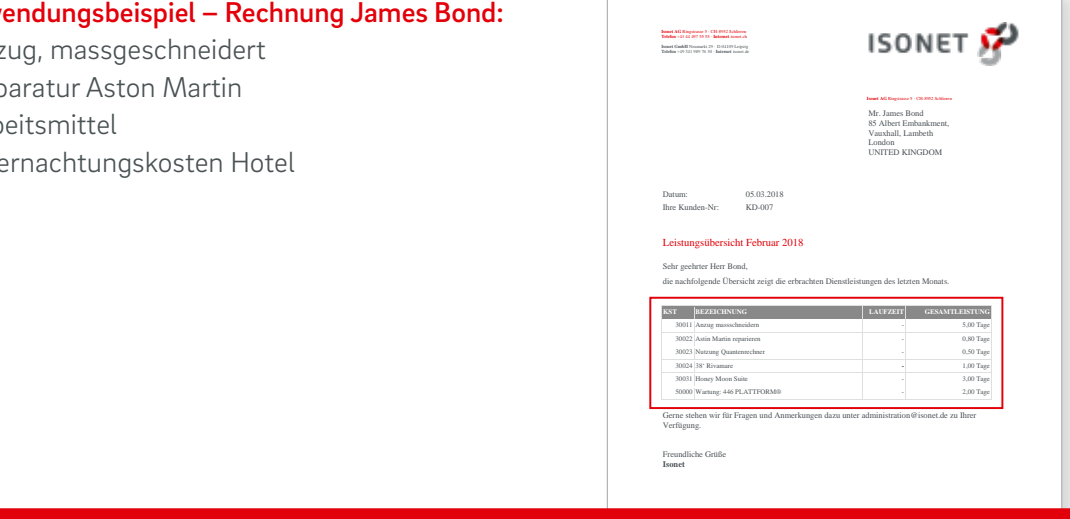

Vauxhall, Lambeth

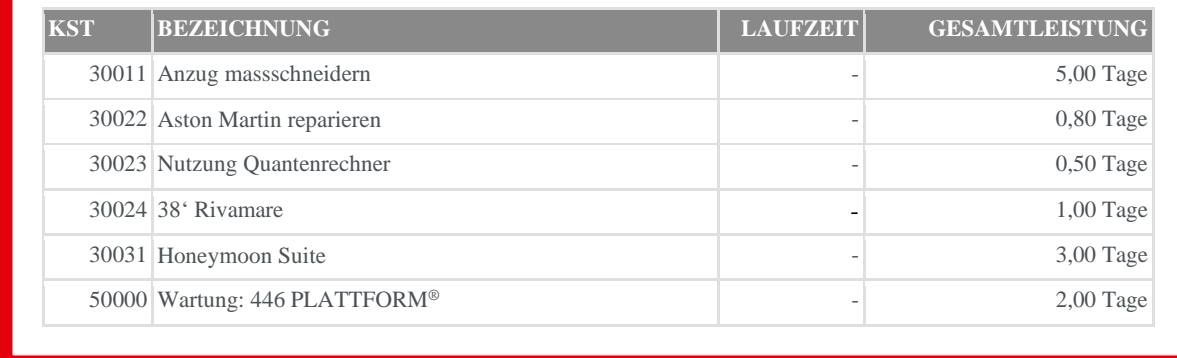

Gerne stehen wir für Fragen und Anmerkungen dazu unter administration@isonet.de zu Ihrer Übersicht der Kostenstellen im Leistungsnachweis für die Rechnung<br>.

Kontaktieren Sie uns bei Fragen oder Anregungen rund um unsere Produkte: per E-Mail [beratung@isonet.ch](mailto:beratung@isonet.ch) oder telefonisch +41 44 497 55 55.

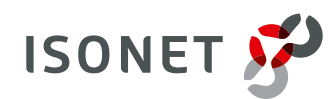